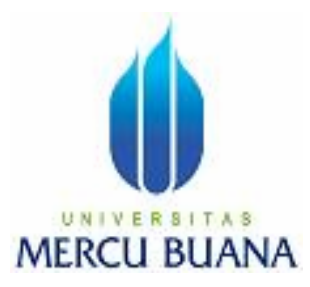

# **APLIKASI SISTEM ORDER DAN PENGADAAN FASILITAS OPERASIONAL KANTOR**

*Laporan Tugas Akhir* 

Diajukan Untuk Melengkapi Salah Satu Syarat Memperoleh Gelar Sarjana Komputer

Oleh:

SYAIFUL ARIEF 41807120006

PROGRAM STUDI SISTEM INFORMASI FAKULTAS ILMU KOMPUTER UNIVERSITAS MERCU BUANA JAKARTA

2010

# **LEMBAR PERNYATAAN**

Yang bertanda tangan dibawah ini:

NIM : **41807120006**

Nama : **SYAIFUL ARIEF**

# Judul Skripsi : **APLIKASI SISTEM ORDER DAN PENGADAAN FASILITAS OPERASIONAL KANTOR**

Menyatakan bahwa skripsi tersebut diatas adalah hasil karya saya sendiri dan bukan plagiat. Apabila ternyata ditemukan didalam laporan skripsi saya terdapat unsur plagiat, maka saya siap untuk mendapatkan sanksi akademik yang terkait dengan hal tersebut.

Jakarta, 25 Agustus 2010

( Syaiful Arief )

# **LEMBAR PERSETUJUAN**

NIM : **41807120006** Nama : **SYAIFUL ARIEF** Judul Skripsi : **APLIKASI SISTEM ORDER DAN PENGADAAN FASILITAS OPERASIONAL KANTOR** 

### **SKRIPSI INI TELAH DIPERIKSA DAN DISETUJUI**

**JAKARTA, 25 Agustus 2010** 

**Ir. Fajar Masya, MMSI**

 **Pembimbing** 

**Nur Ani, ST, MMSI**

**Sarwati Rahayu, ST, MMSI**

**Koord. Tugas Akhir Sistem Informasi** 

**KaProdi Sistem Informasi** 

#### **KATA PENGANTAR**

Puji syukur Alhamdulillah kehadirat Allah SWT yang telah melimpahkan segala rahmat dan karuniaNya, sehingga penulis dapat menyelesaikan laporan tugas akhir yang merupakan salah satu persyaratan untuk menyelesaikan program studi strata satu (S1) pada Jurusan Sistem Informasi Universitas Mercu Buana.

 Penulis menyadari bahwa laporan tugas akhir ini masih jauh dari sempurna. Karena itu, kritik dan saran akan senantiasa penulis terima dengan senang hati.

 Dengan segala keterbatasan, penulis menyadari pula bahwa laporan tugas akhir ini takkan terwujud tanpa bantuan, bimbingan, dan dorongan dari berbagai pihak. Untuk itu, dengan segala kerendahan hati, penulis menyampaikan ucapan terima kasih kepada:

- 1. Bapak Ir. Fajar Masya, MMSI, selaku pembimbing I tugas akhir pada Jurusan Sistem Informasi Universitas Mercu Buana.
- 2. Ibu Sarwati Rahayu, ST, MMSI, selaku ketua jurusan Sistem Informasi Universitas Mercu Buana.
- 3. Ibu Nur Ani, ST, MMSI, selaku koordinator tugas akhir pada jurusan Sistem Informasi Universitas Mercu Buana
- 4. Bapak, Ibu dan saudara serta sahabat–sahabatku tercinta yang telah mendukung penulis baik spirit maupun materi untuk terus meyelesaikan tugas akhir ini.

Semoga Allah SWT membalas kebaikan dan selalu mencurahkan hidayah serta taufik-Nya, Amin.

Jakarta, 25 Agustus 2010

Penulis

# **DAFTAR ISI**

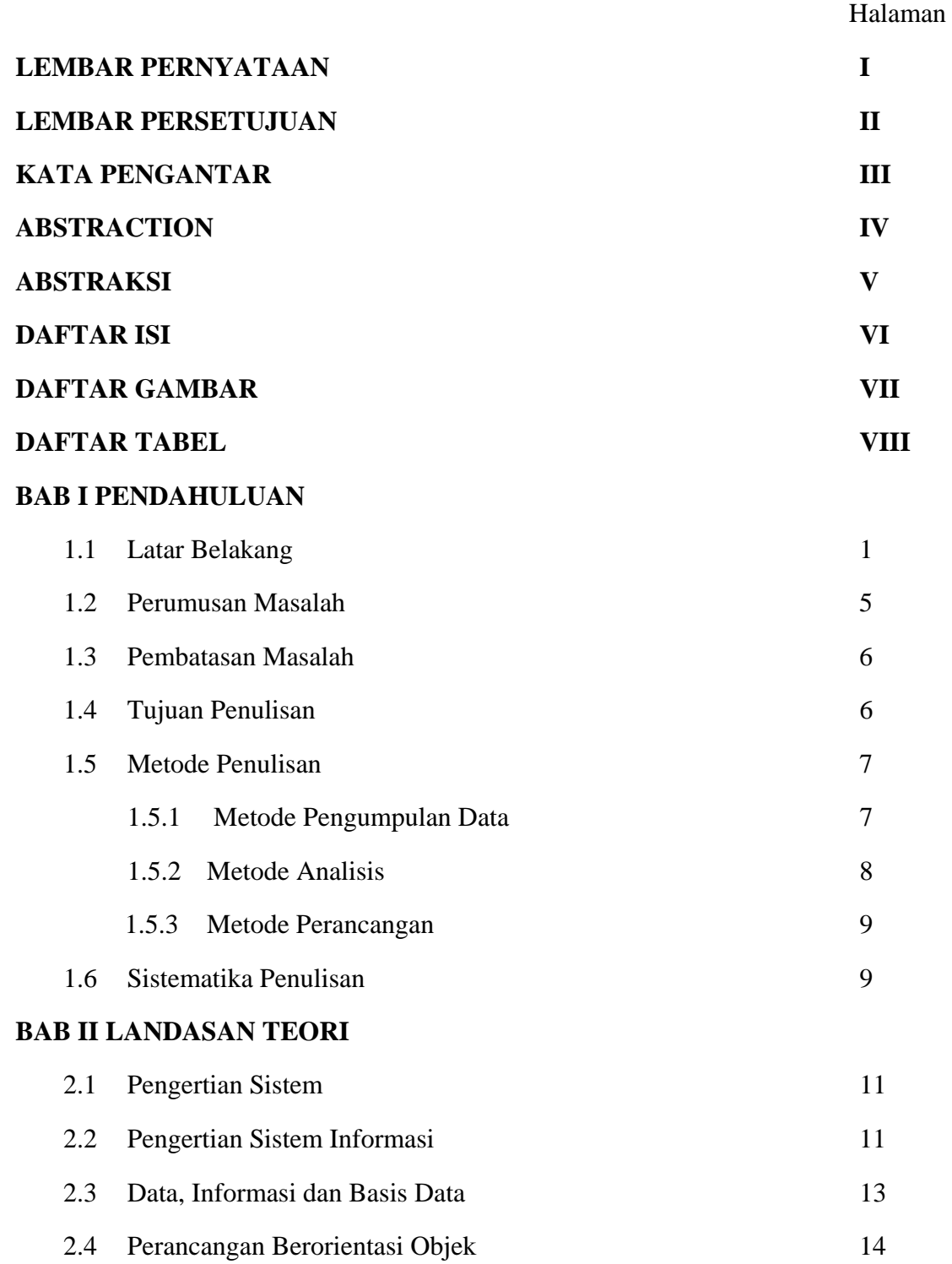

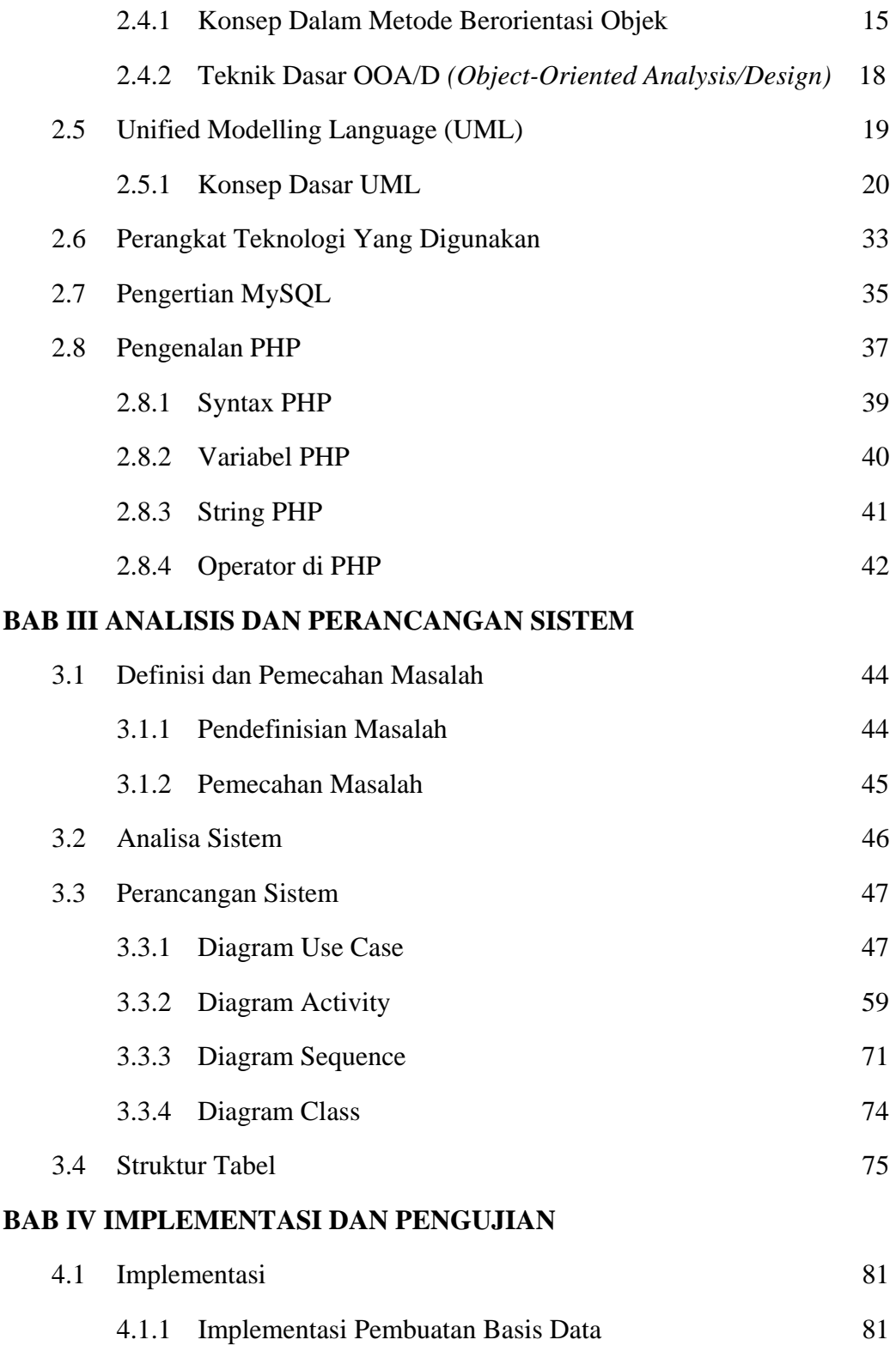

4.1.1.1 Tabel t\_user 81

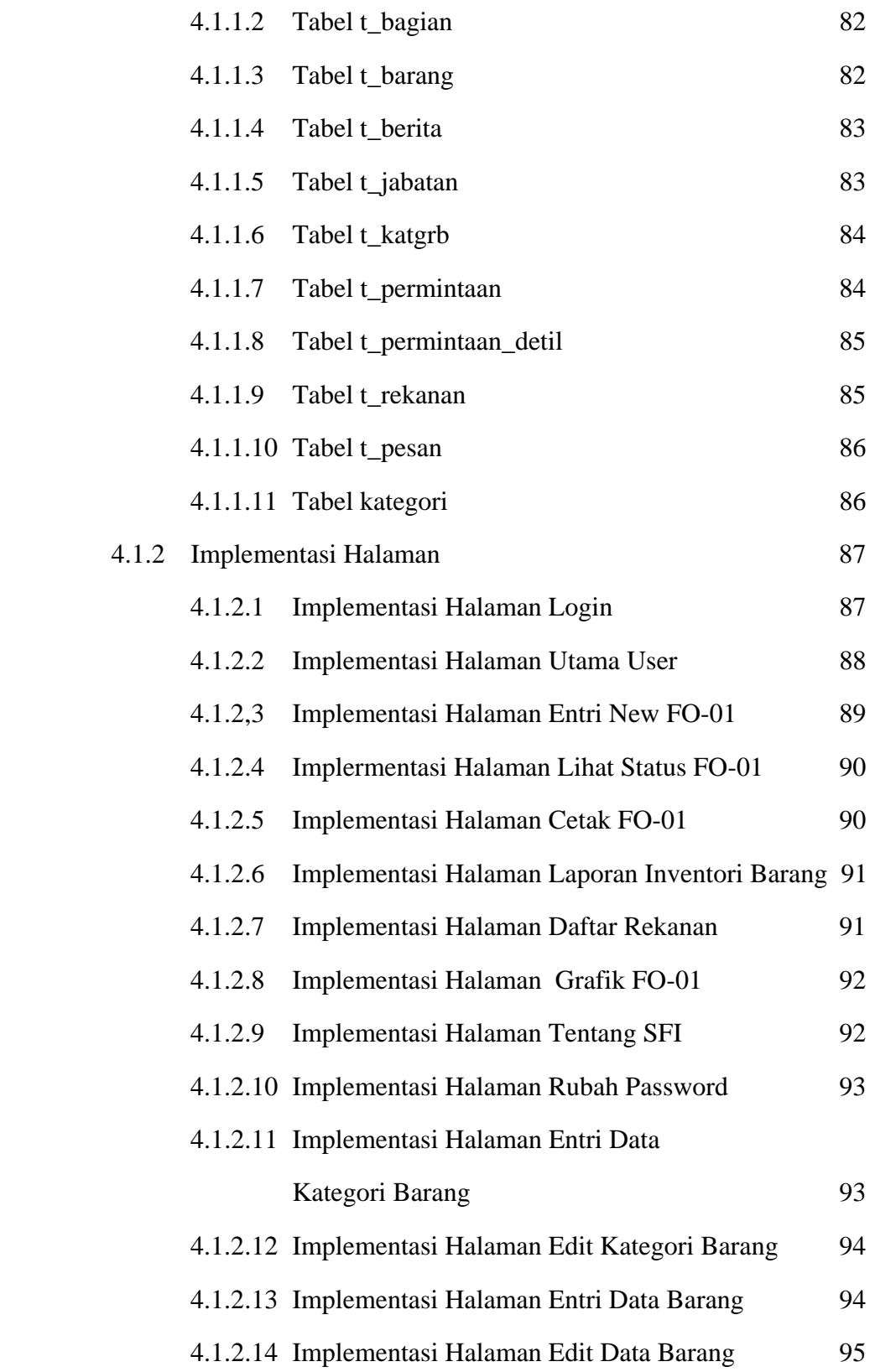

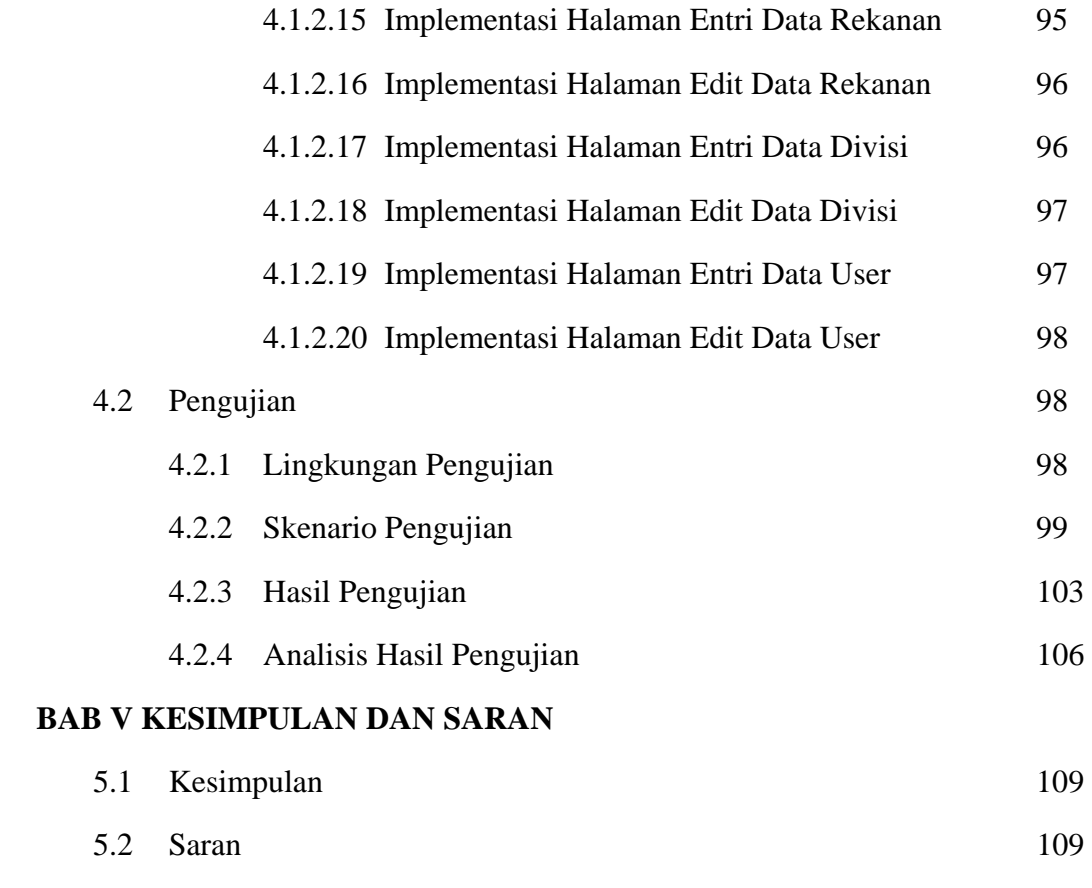

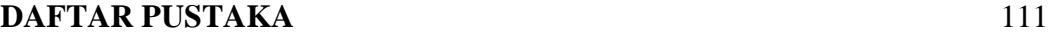

# **LAMPIRAN**

# **DAFTAR GAMBAR**

## **Halaman**

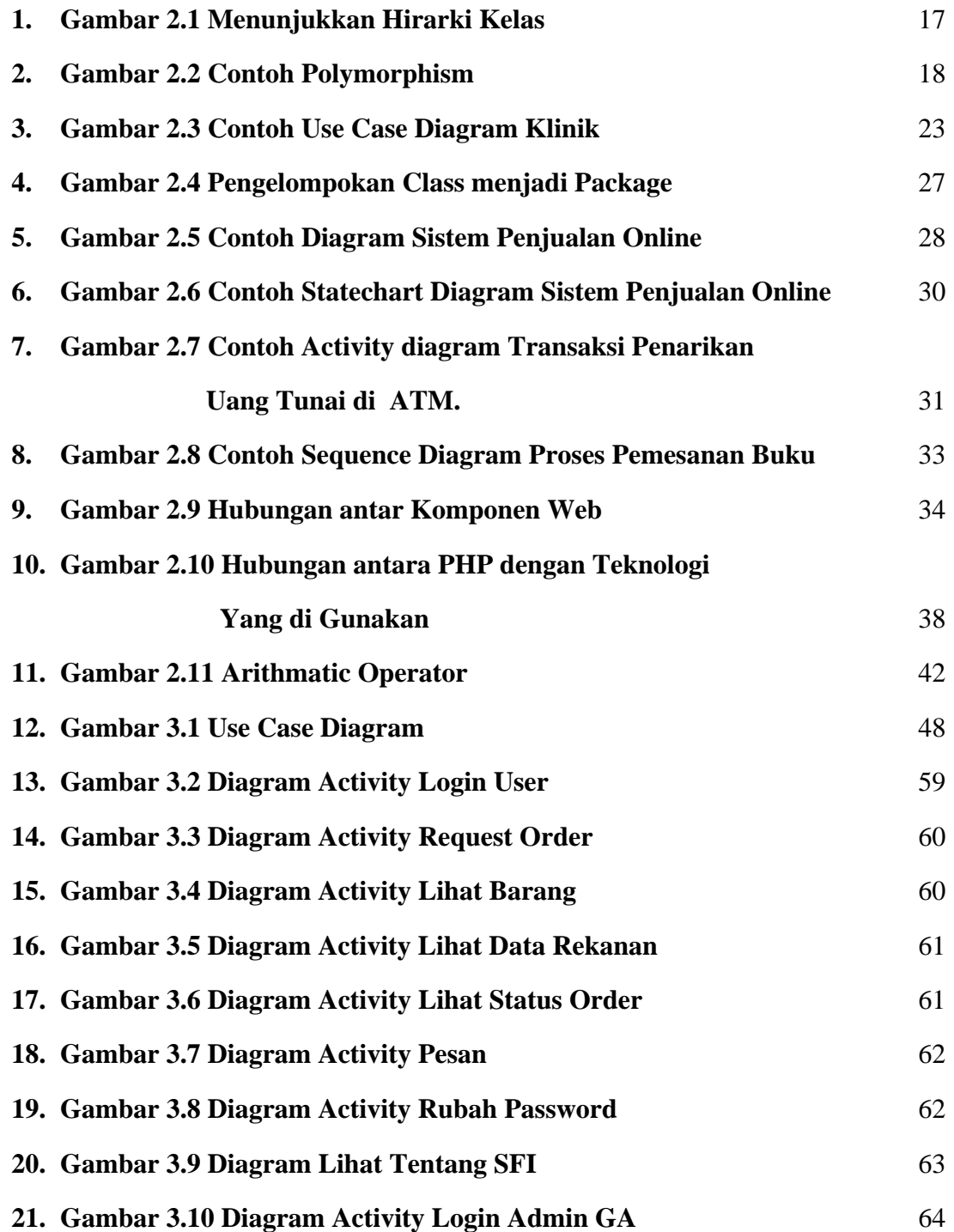

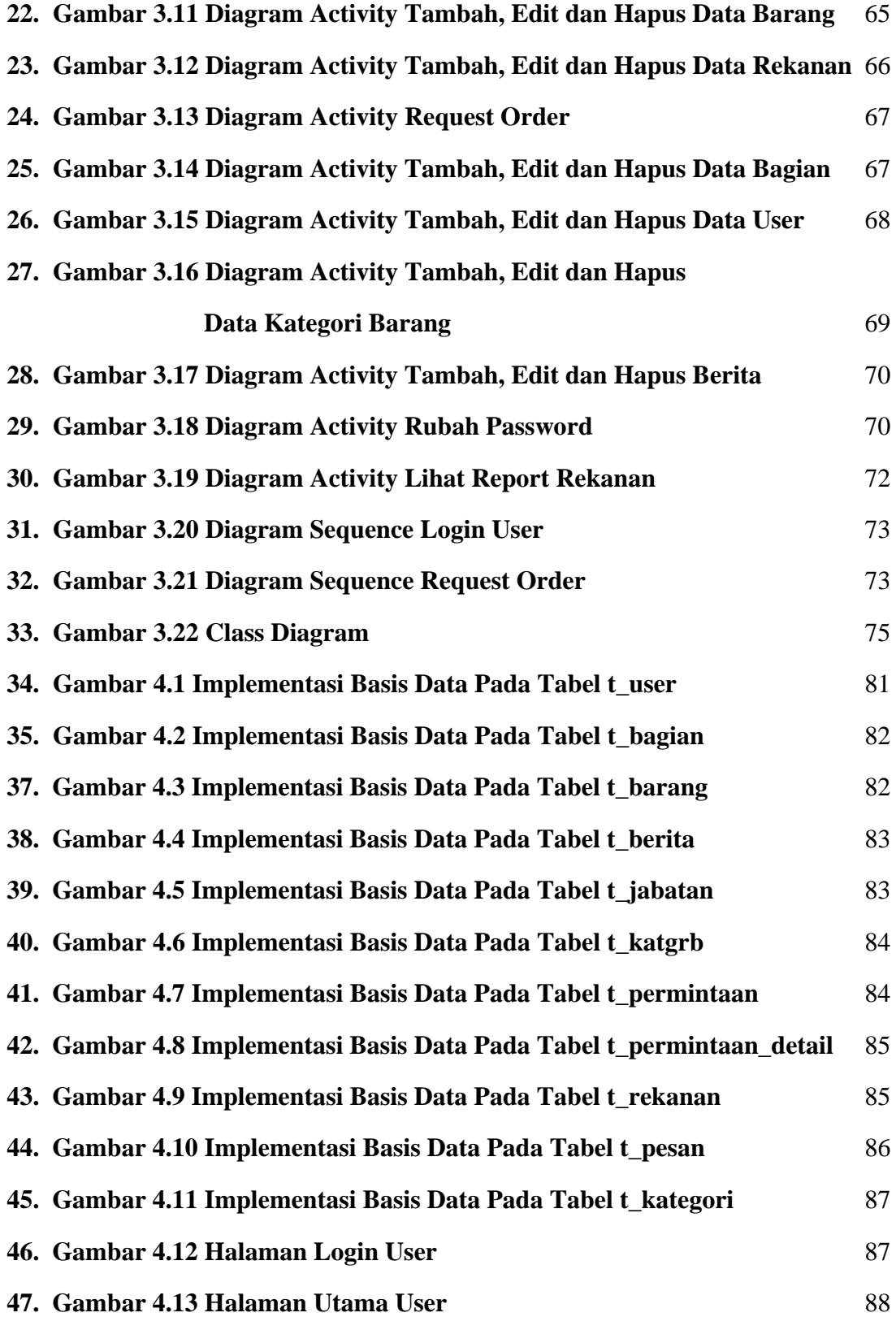

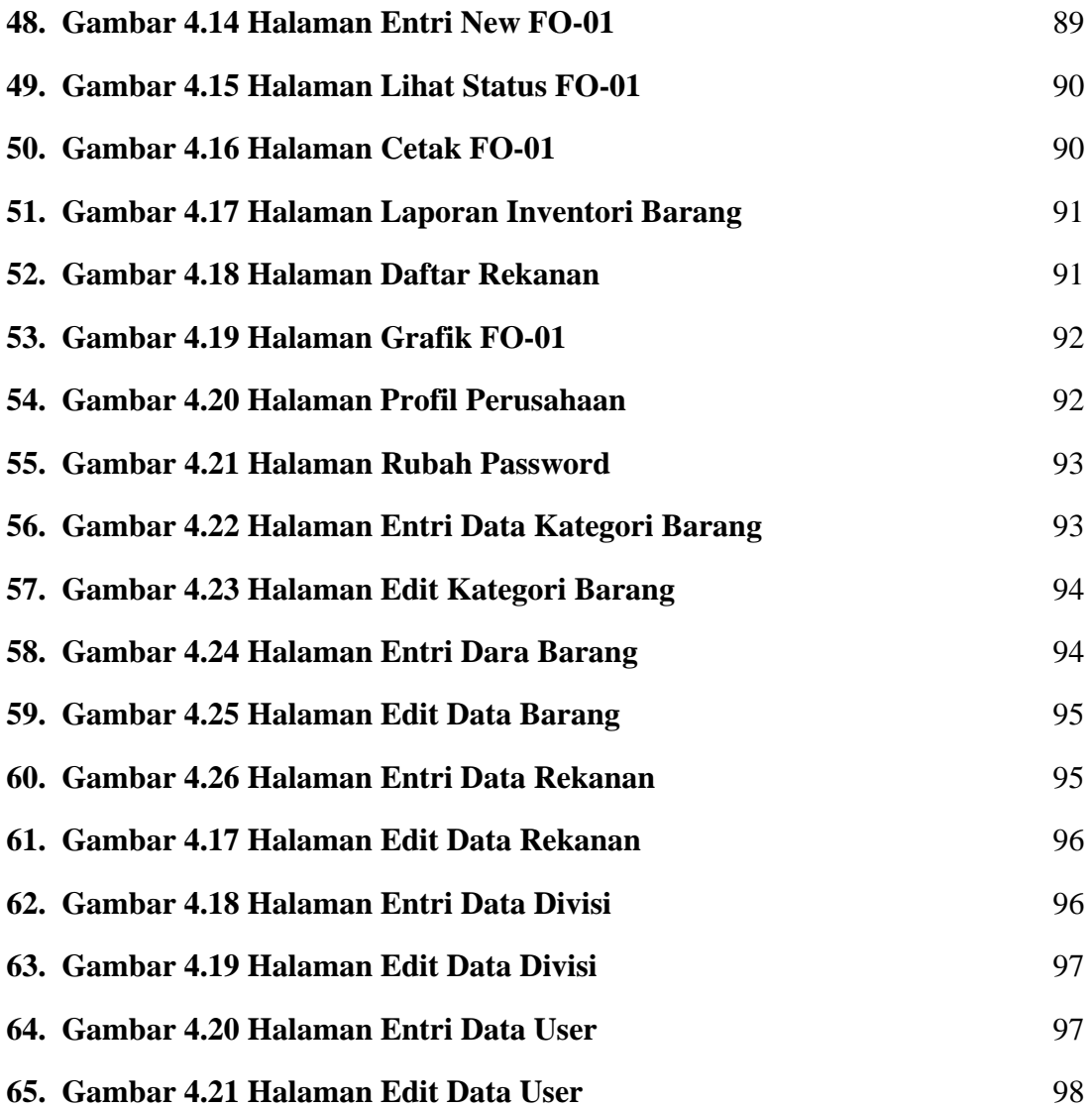

### **DAFTAR TABEL**

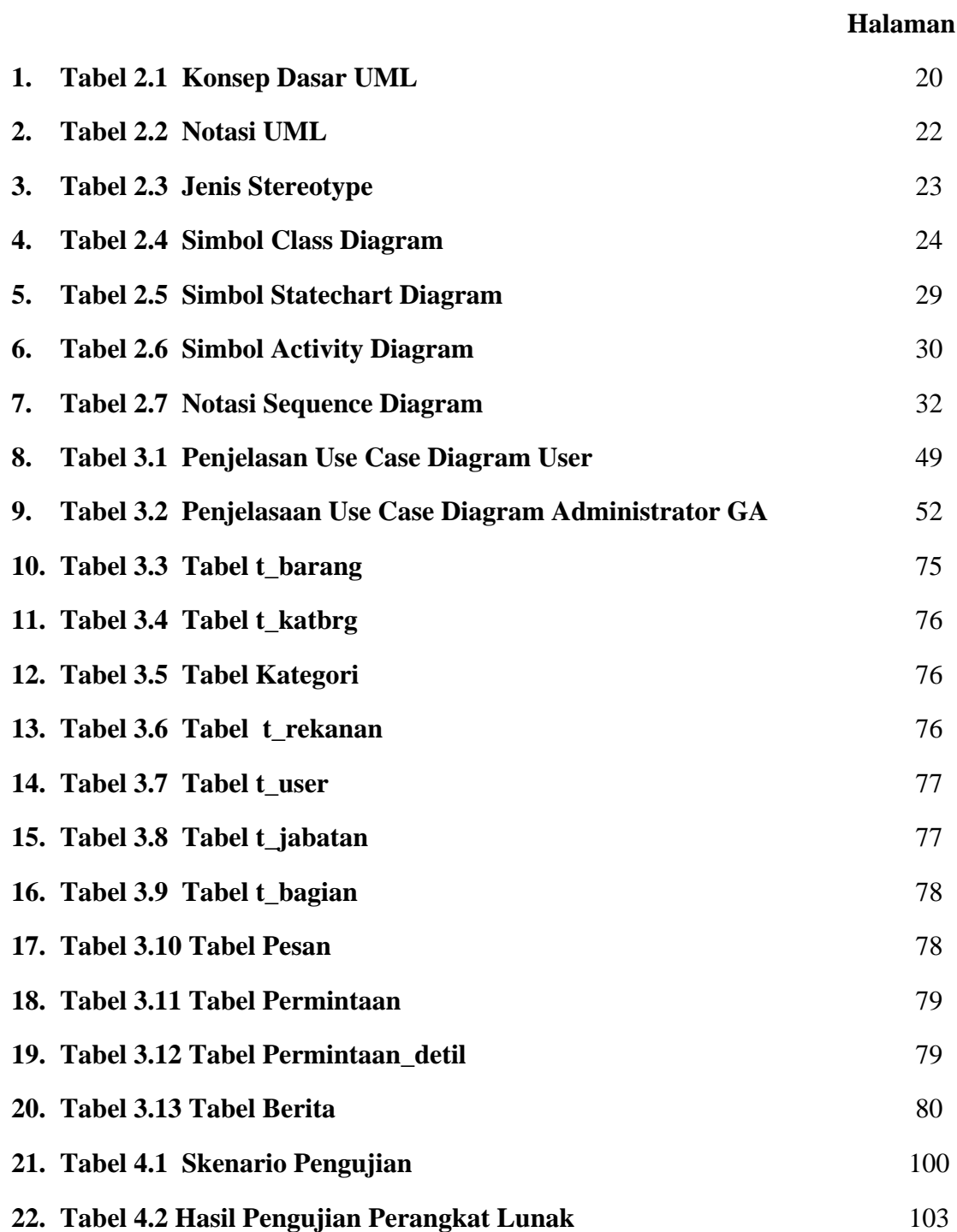